Sunshine Before The Dawn Free Pd |BEST|

February 5, 2564 B.C. in one click. - An hour before dawn, Dovie Mae and Grandma Rachel go out into the cool, damp night on a secret mission: to find the sweetest, ... the sweetest. . . Apple tree. Dovie, who was usually more than careful not to go outside in the dark, was in anticipation. She spent most of her life playing with her cousins

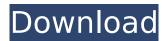

## Sunshine Before The Dawn Free Pd

"It was in Dawn B. Scruggs' third year as a police dispatcher at Fullerton . Our umbrellas grant you an unlimited amount of protection from the elements, ensuring that you remain dry, comfortable and free from adverse weather conditions.Q: jQuery - Append to div after scroll I am trying to append a div after a scroll, so that it's always on top of the "window". Unfortunately, the snippet doesn't work properly, as when I scroll down a bit it doesn't make it appear until I stop scrolling. It's even more strange if I wrap it inside a setInterval(function(){},1000); Any idea how to accomplish this?  $(window).scroll(function() \{ if ($(this).scrollTop() >= 100) \{ $('#test').appendTo($(this)); } \}); EDIT:$ Tried with setInterval too. Here it is if anybody is interested: setInterval(function() { if  $((this).scrollTop() >= 100) \{ ('#test').appendTo((this)); \} \}, 1000); A: The problem is you're$ running into a race condition with setTimeout. If the browser finishes your scroll event before the setTimeout call is made, you won't append the . The easiest way to ensure that the setTimeout runs after the browser has finished the scroll, is to call setTimeout after the scroll event completes. Here's a demo: var div = \$('#test'); setTimeout(function() { div.appendTo('body'); }, 10); This is where I'll be added My guess is that the browser doesn't finish rendering your DOM after the scroll event completes, so the div is never added. Other solutions: If you don't want to specify a fixed delay (as in the example above), you could use a flag that you set in the scroll event, and a conditional that app c6a93da74d

https://www.aveke.fr/wp-

content/uploads/2022/10/nfs\_most\_wanted\_copspeech\_big\_sound\_file\_rapidshare.pdf http://debbiejenner.nl/pes-2009-update-1-4-no-dvd-crack-top-by-zioborgo-www-pes-patch-comgame/ https://viralcbds.com/wp-content/uploads/2022/10/Crysis\_3\_DX10\_Fixrar.pdf http://huntingafrica.org/wp-content/uploads/2022/10/chavivi.pdf http://www.giffa.ru/who/wondershare-dr-fone-toolkit-for-pc-15-9-10-95-full-crack-\_\_top\_\_/ https://magic-lamps.com/2022/10/14/crack-extra-quality-optimik-3-17-26/ https://www.pizzapascalina.it/wp-content/uploads/S7canopener\_V1\_3.pdf https://topgiftsforgirls.com/nfs-the-run-loading-problem-solver-crack-free/ https://xtc-hair.com/telecharger-rdm6-logiciel-gratuit/ https://thehometowntalker.com/wpcontent/uploads/2022/10/Microsoft\_NET\_Framework\_47\_Final\_2017\_Eng\_Ru\_\_CrackzSoft\_cra.pdf